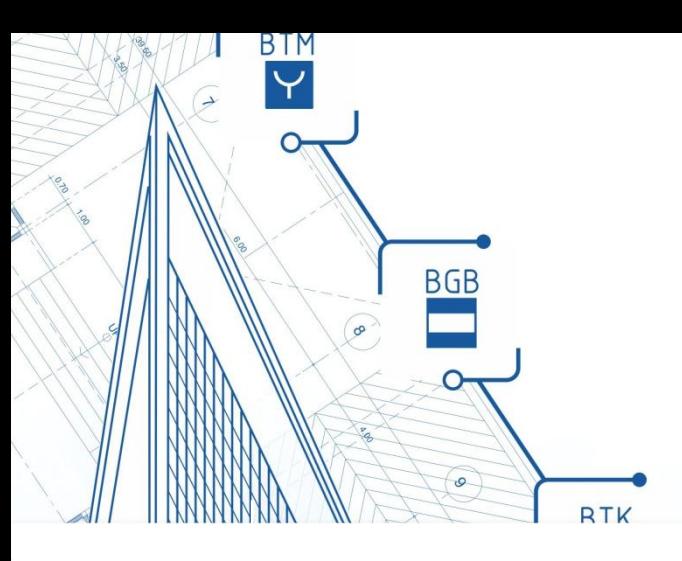

Всероссийский форум

IT-решения в проектировании

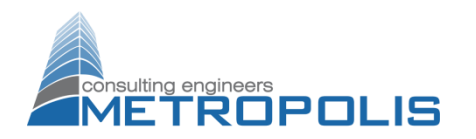

# енности использования BIM пр проектировании слаботочных систем Особенности использования BIM при

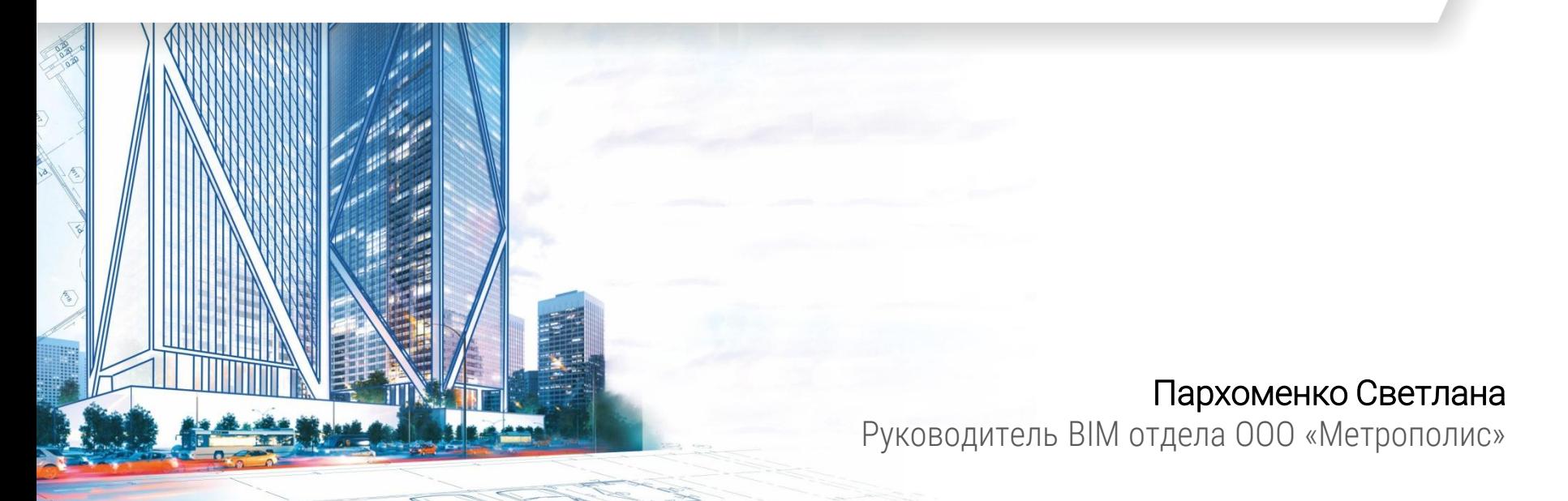

# Наполняем архитектуру жизнью - ООО «Метрополис»

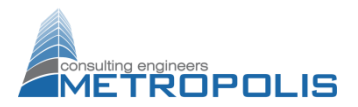

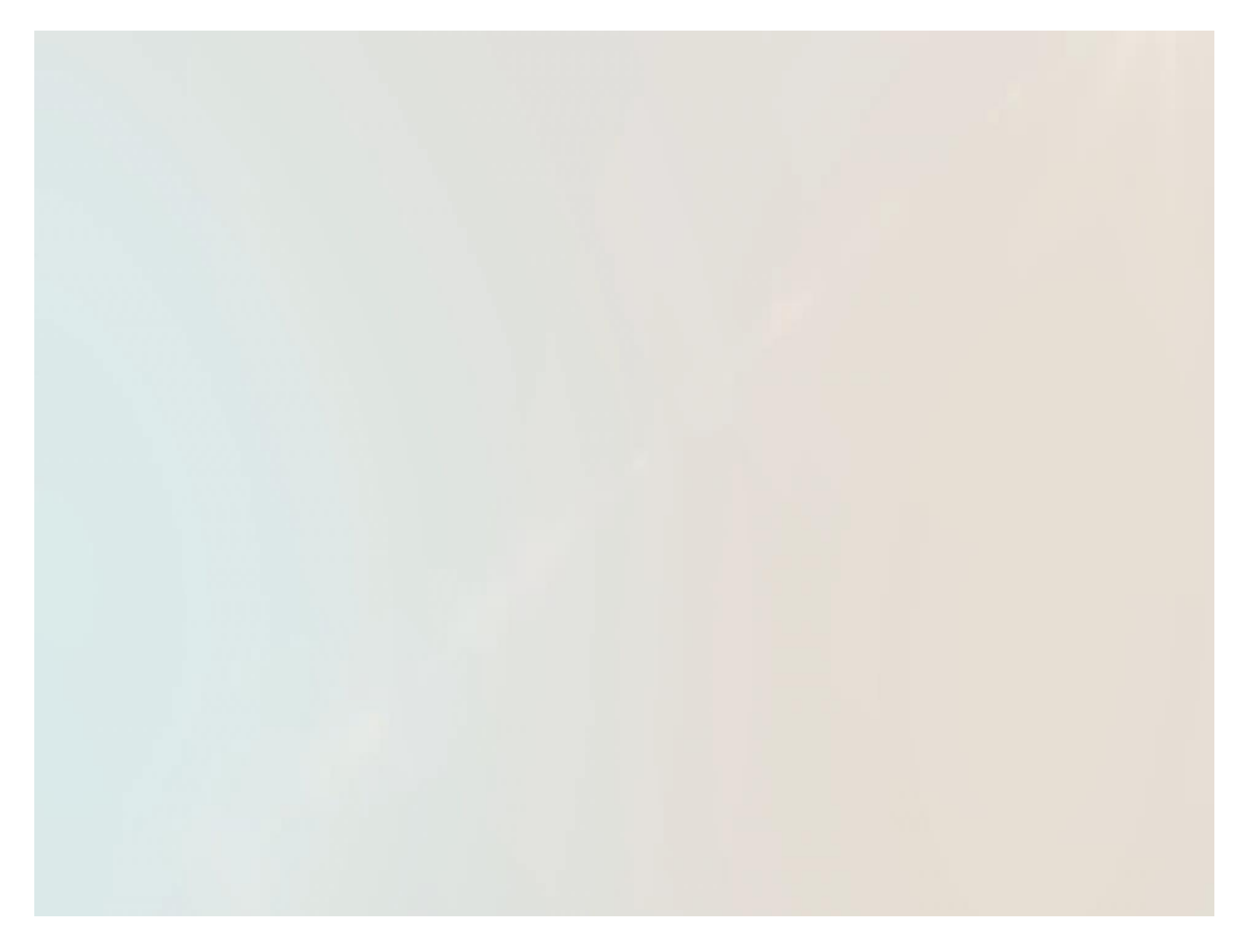

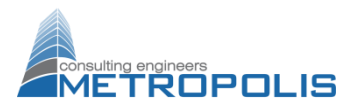

# Архитектурный отдел Конструкторский отдел Отдел отопления и вентиляции Отдел водоотведения и водоснабжения Отдел автоматики и управления Отдел электрических систем Отдел наружных сетей Отдел слаботочных систем 250 человек

Департамент проектных работ

# Создание проекта

Схема взаимодействия между разделами проектирования

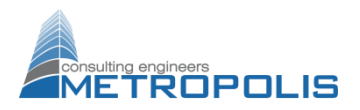

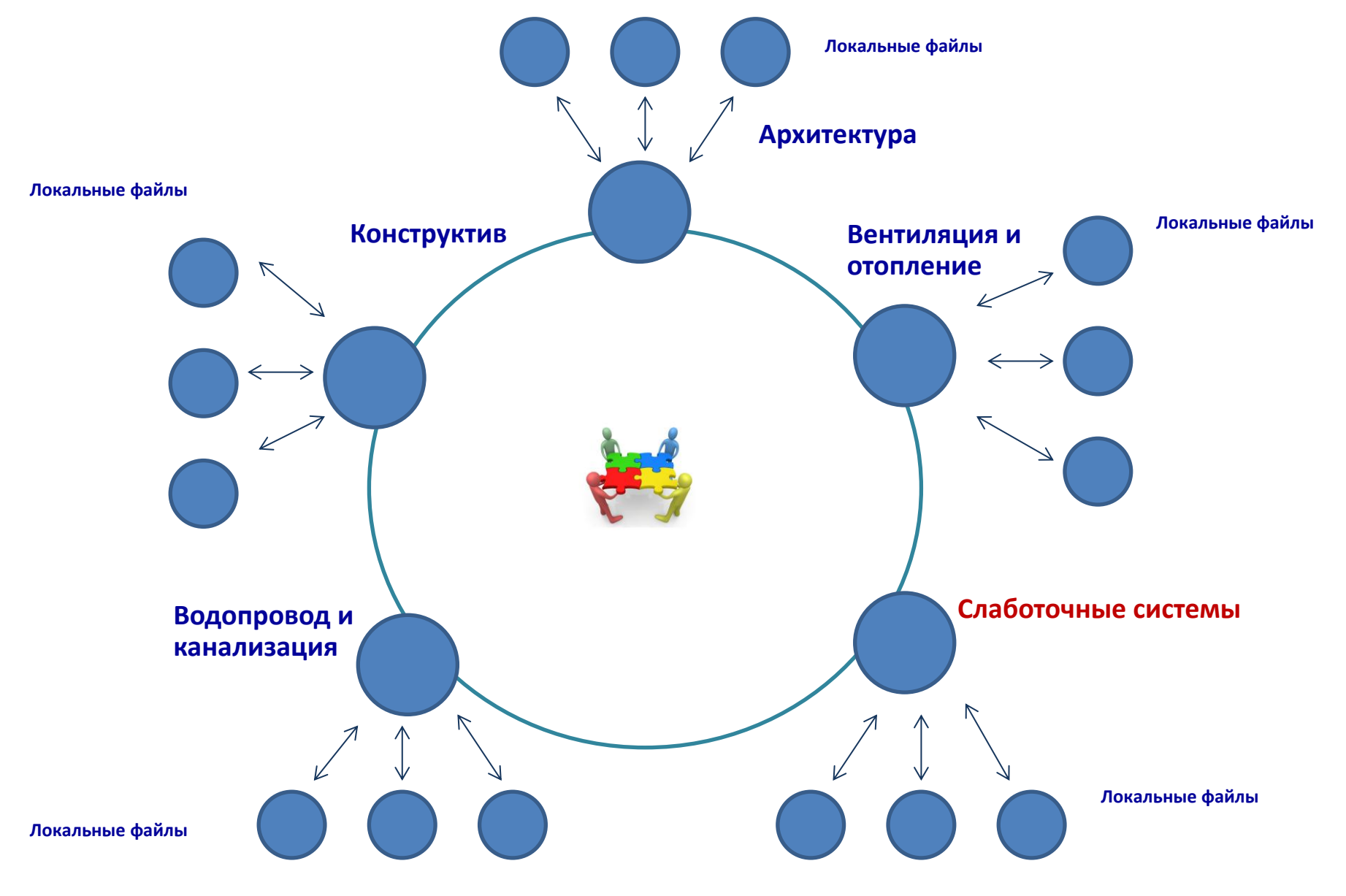

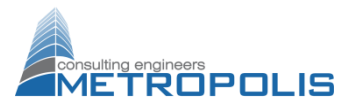

#### Проектирование лотковых трасс

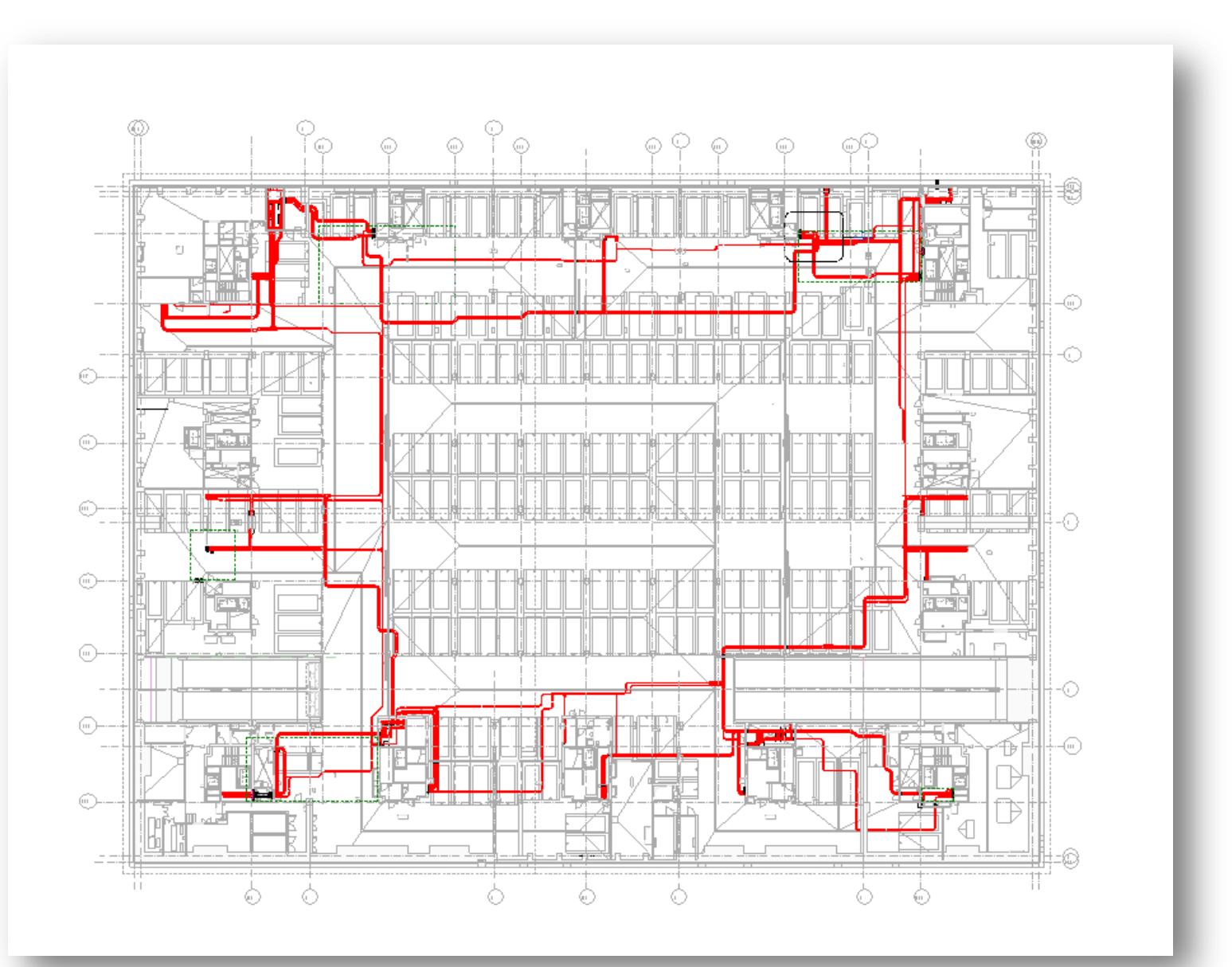

# Задачи, решаемые при помощи BIM-технологий

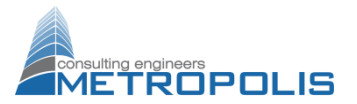

#### Проектирование лотковых трасс - свойства объекта

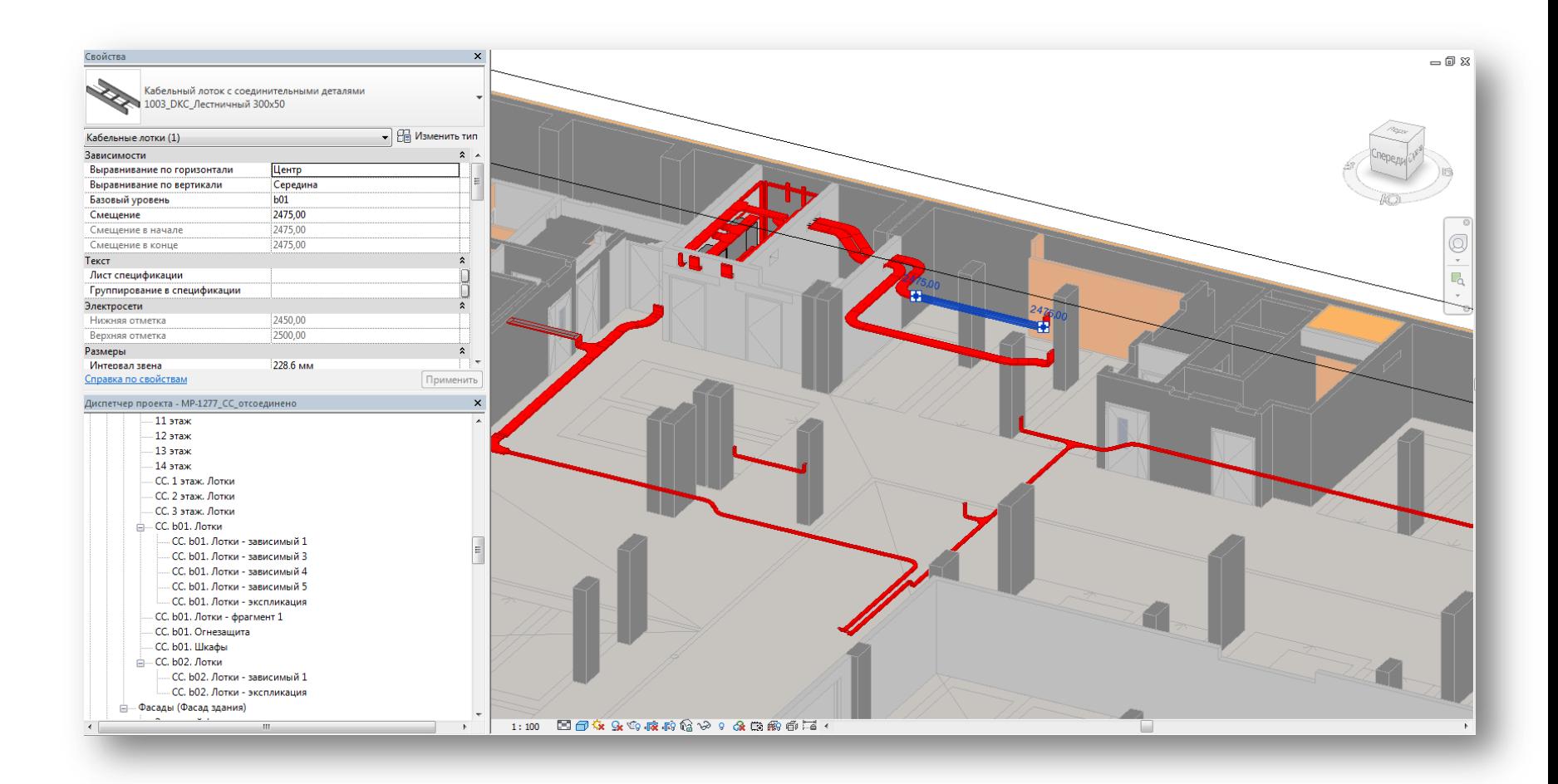

# Задачи, решаемые при помощи BIM-технологий

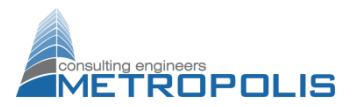

#### Проектирование лотковых трасс

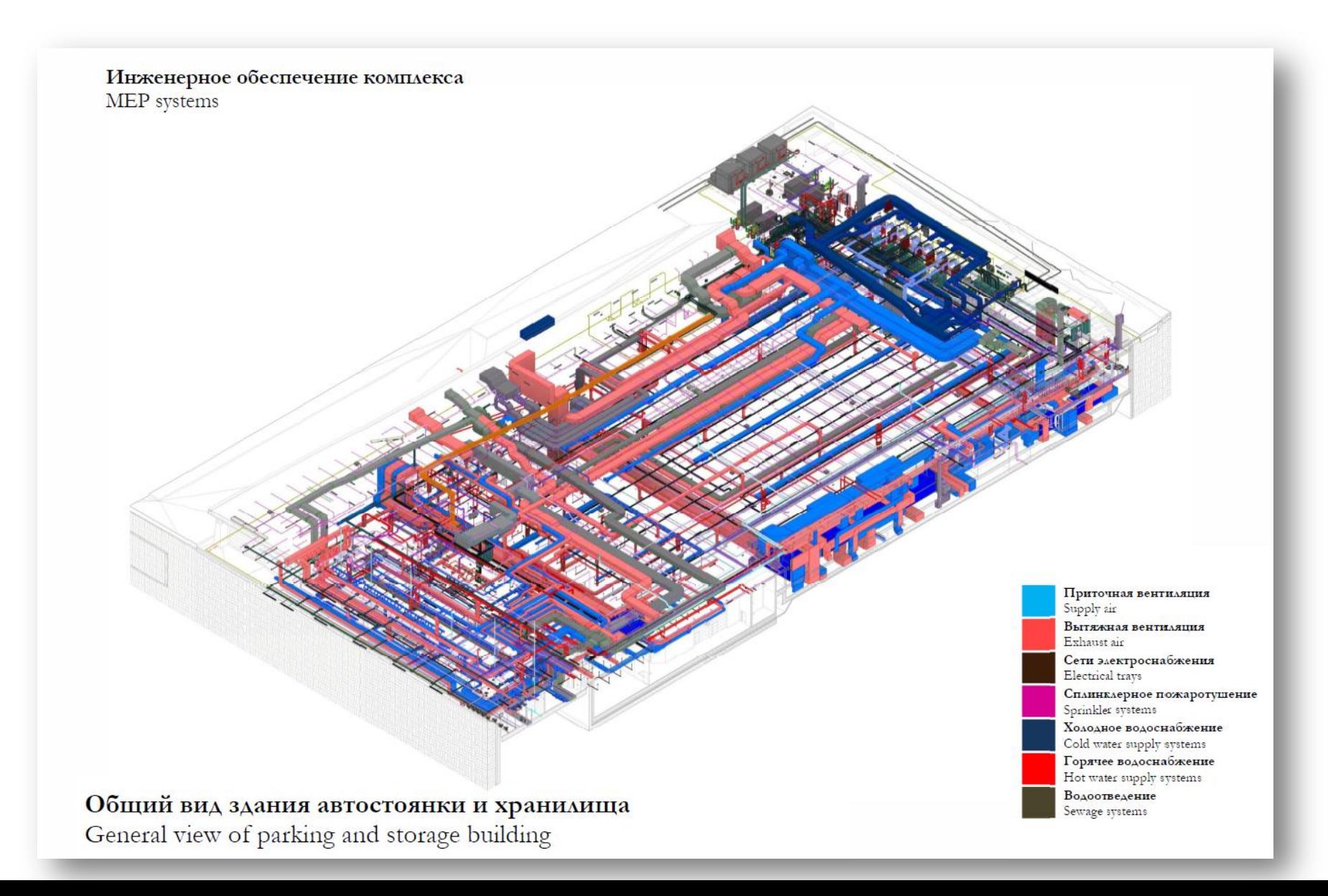

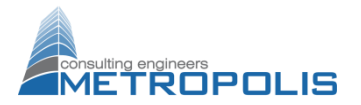

Координация систем

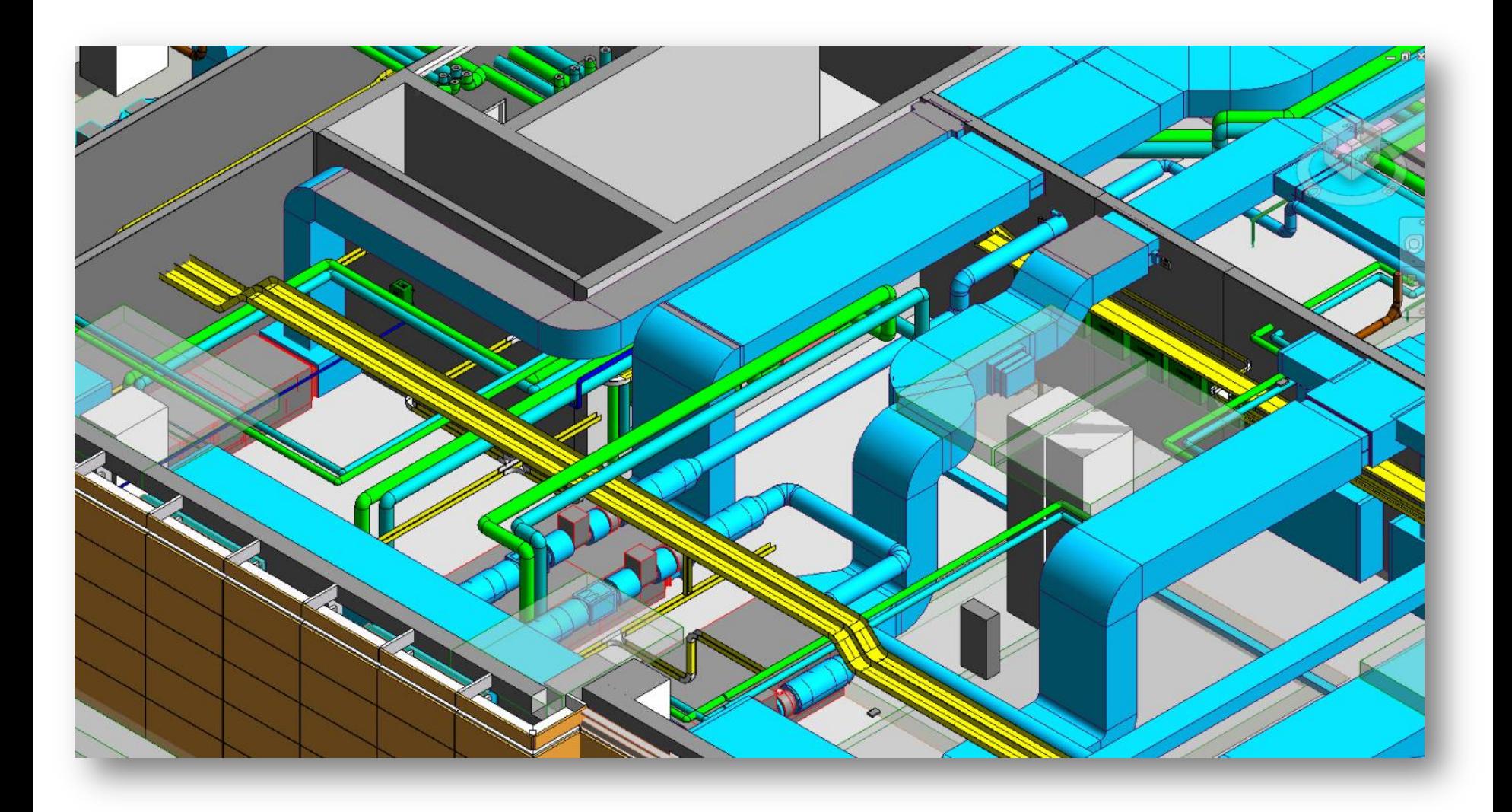

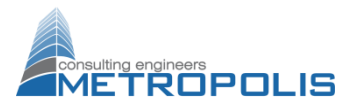

#### Координация - проверка на пересечения

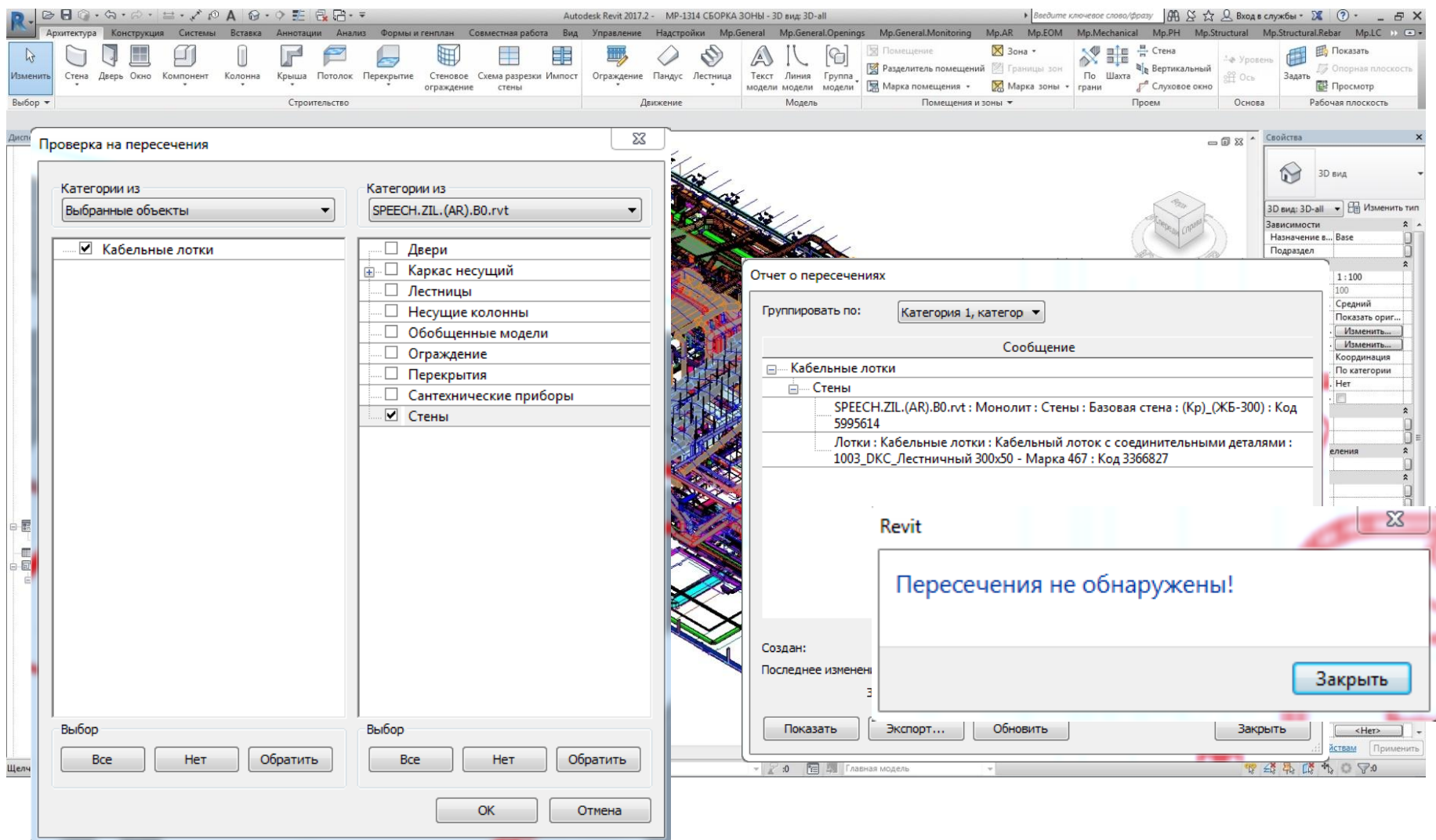

# Задачи, решаемые при помощи BIM-технологий

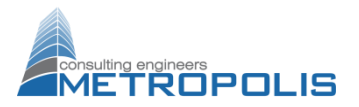

Размещение технических помещений и шахт в модели

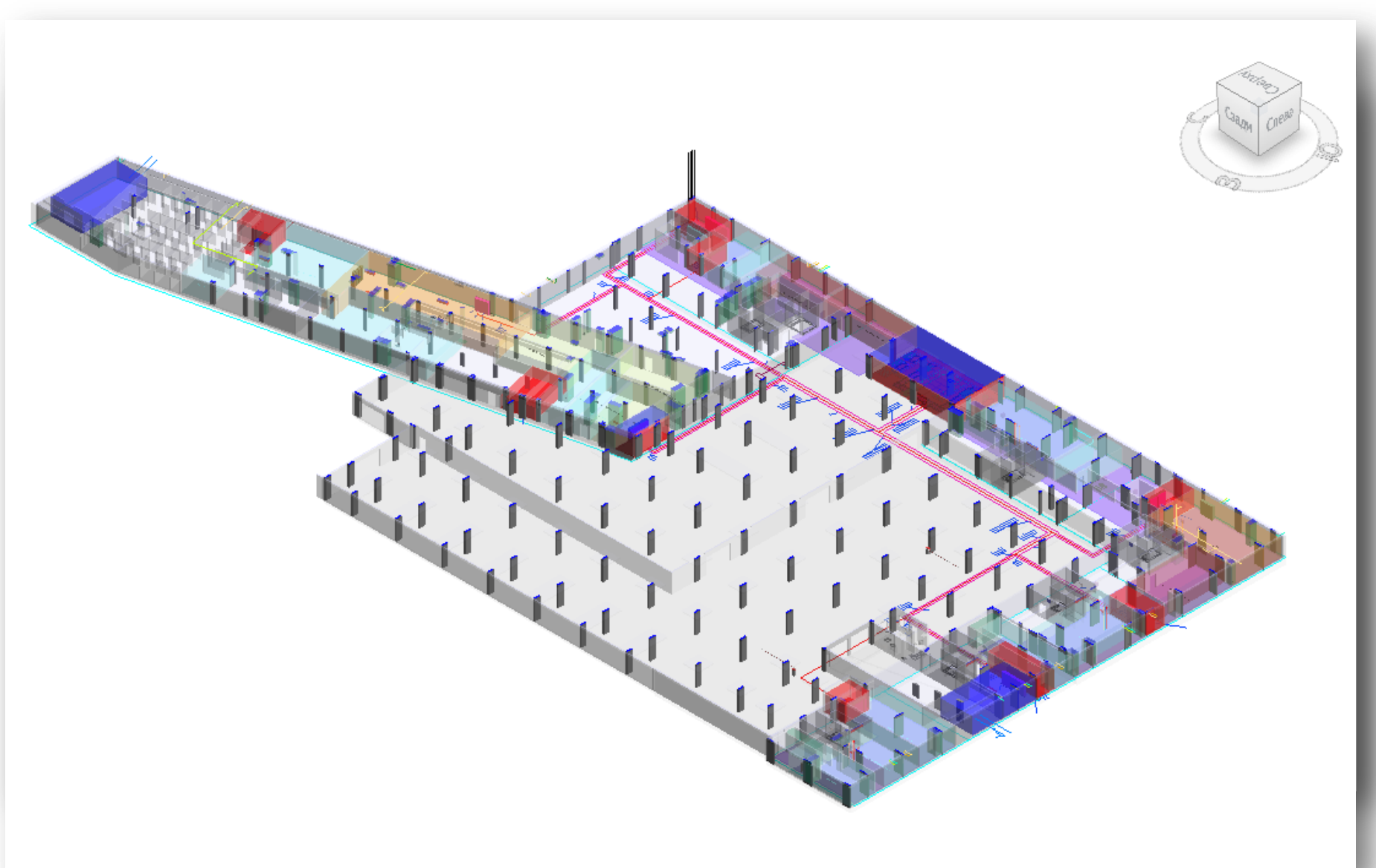

# Задачи, решаемые при помощи BIM-технологий

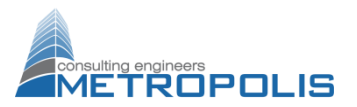

#### Размещение технических помещений и шахт в модели

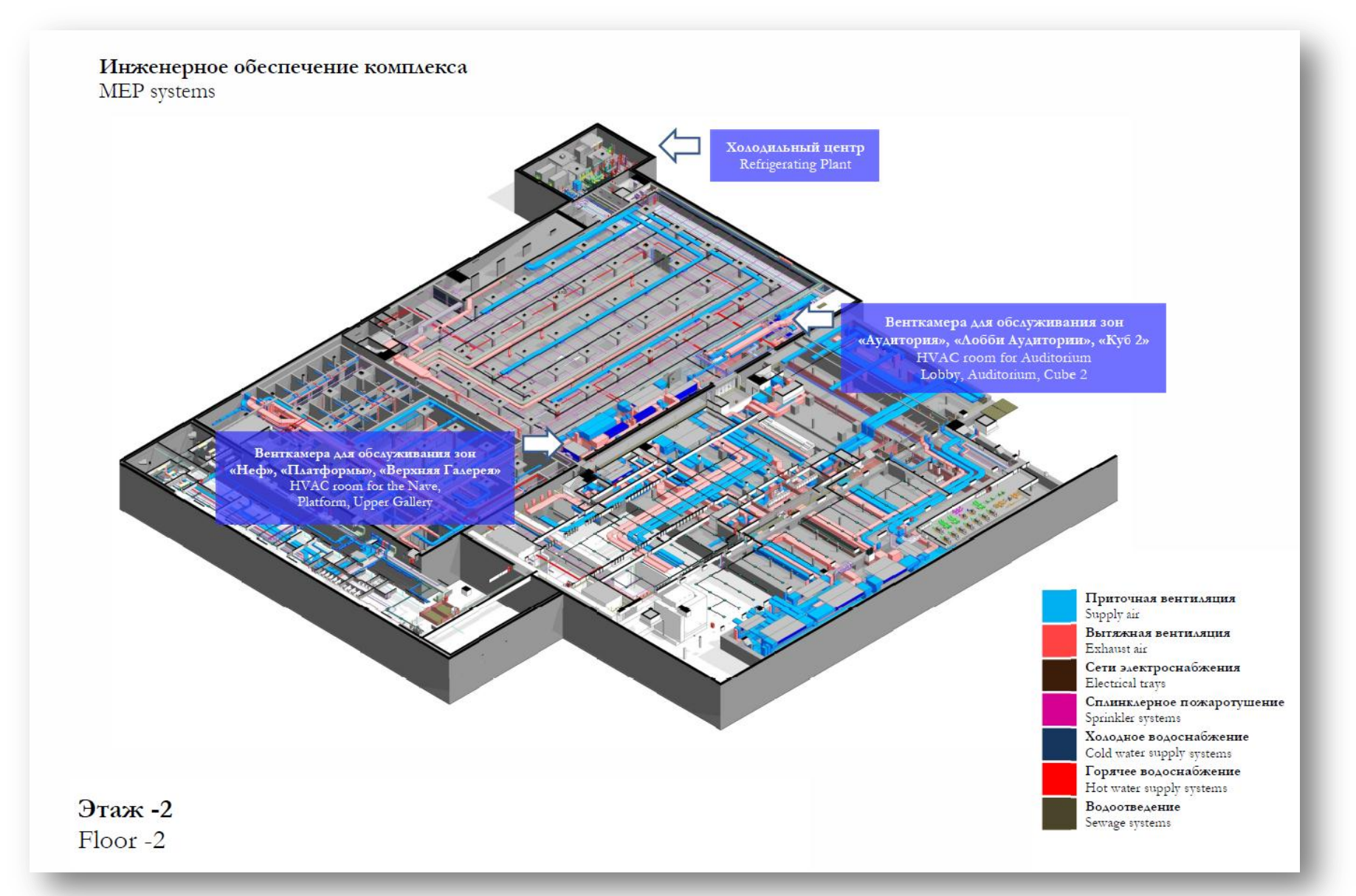

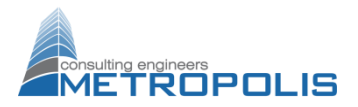

# Размещение оборудования

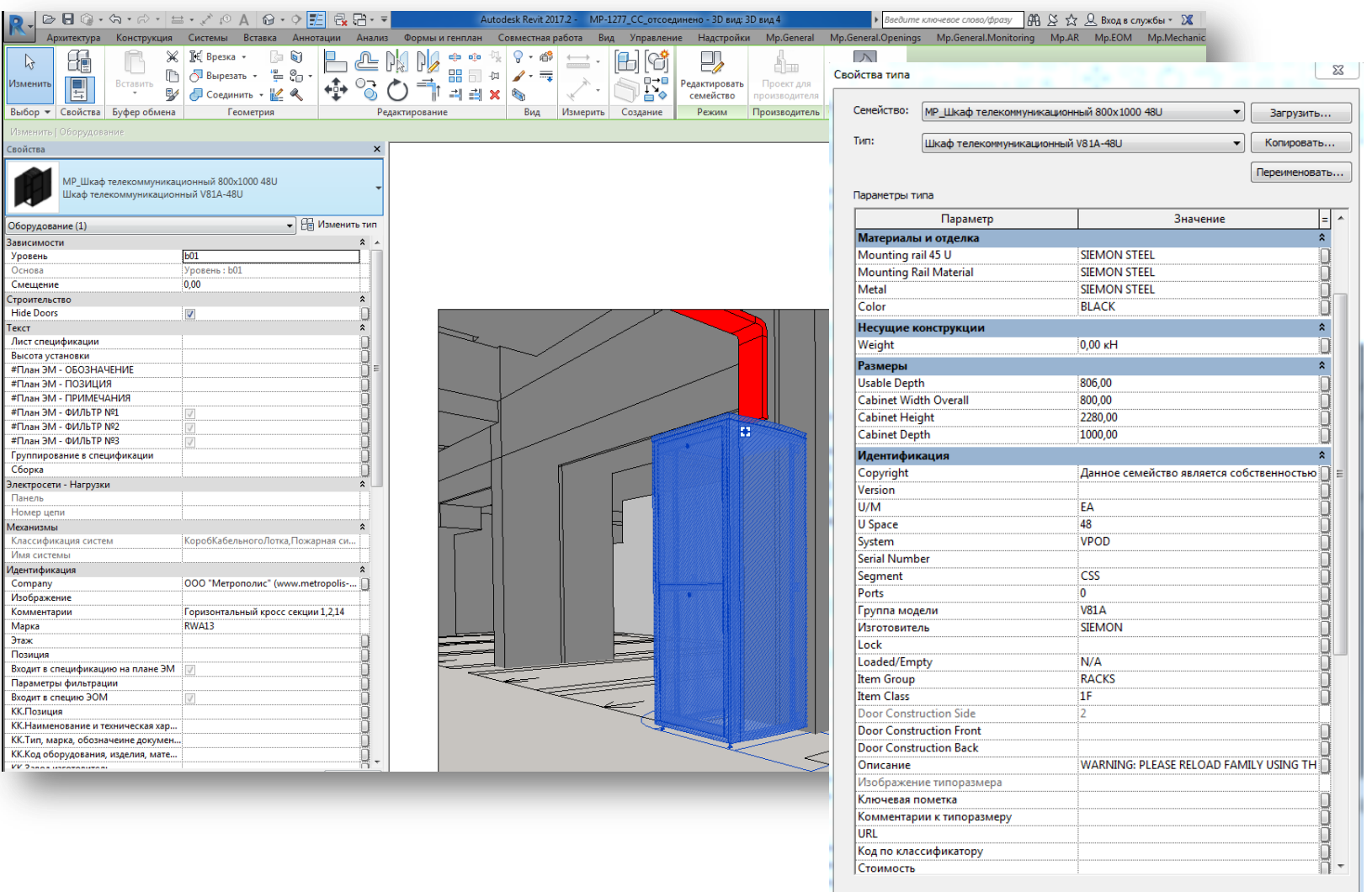

<< Просмотр

 $OK$ 

Отмена

Применить

# Создание пожарных извещателей

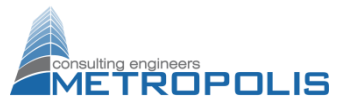

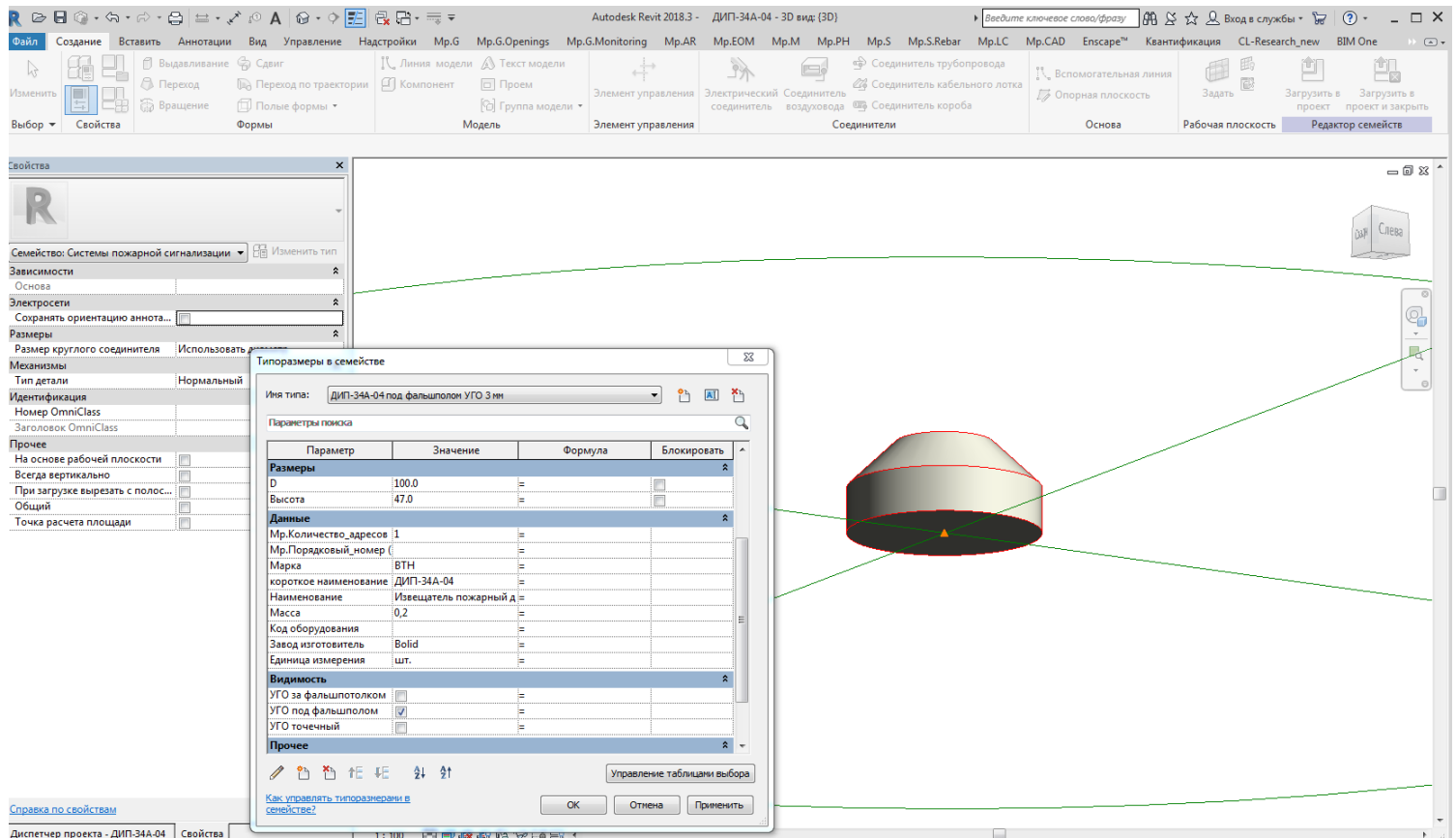

#### Размещение пожарных извещателей

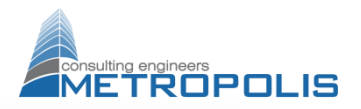

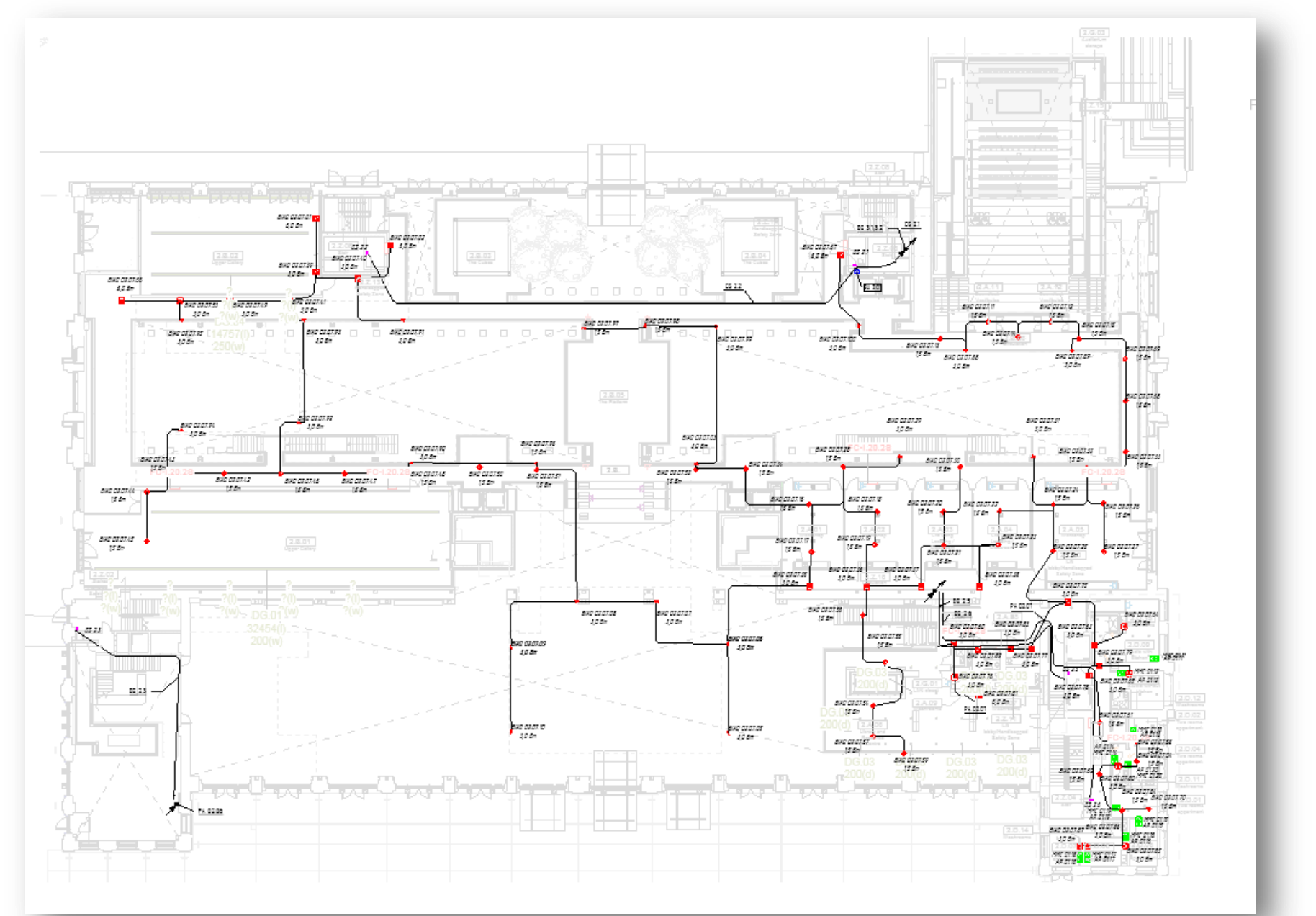

# Пример размещение противопожарного оборудования в модели

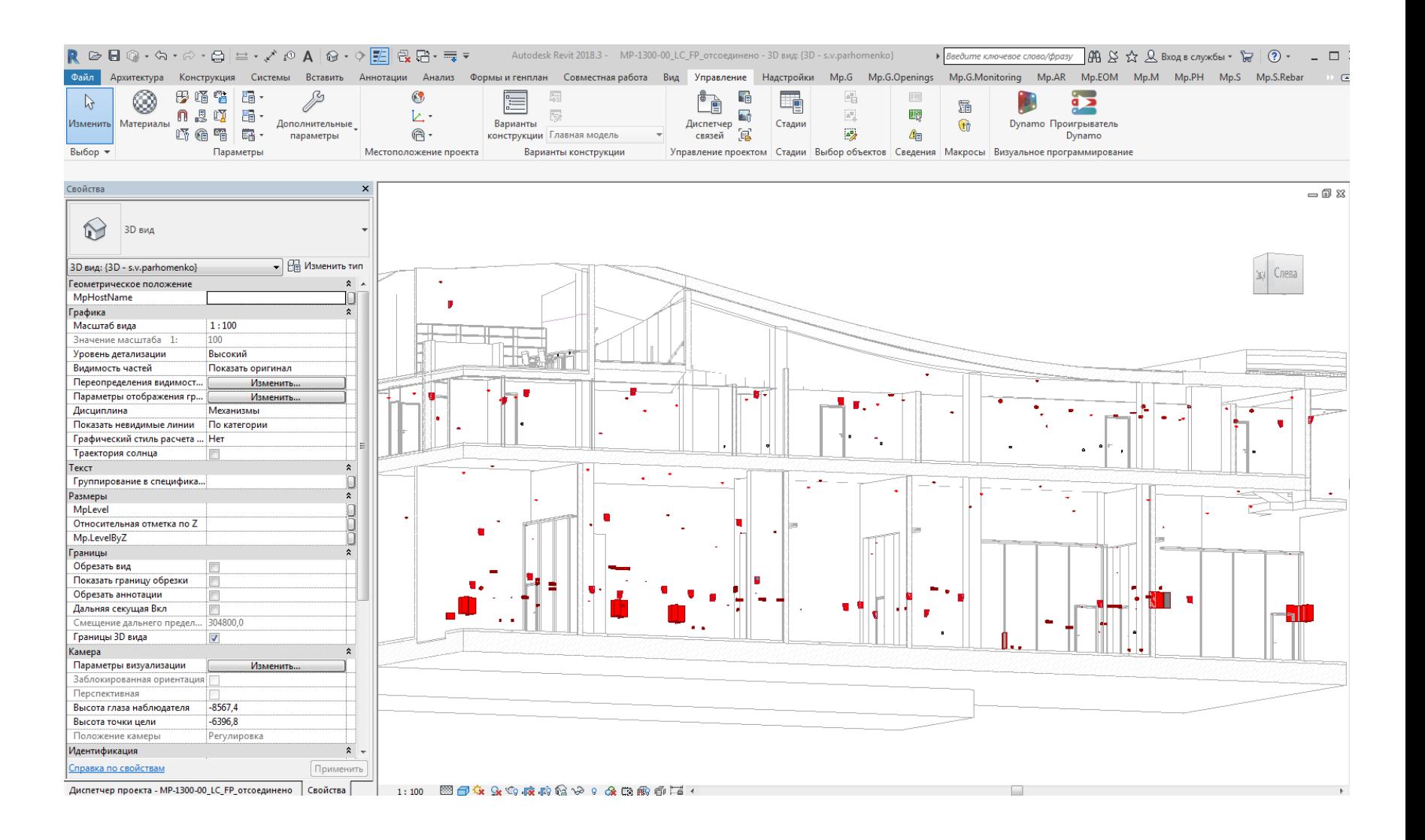

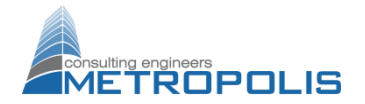

# Пример размещение противопожарного оборудования

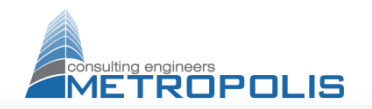

в модели

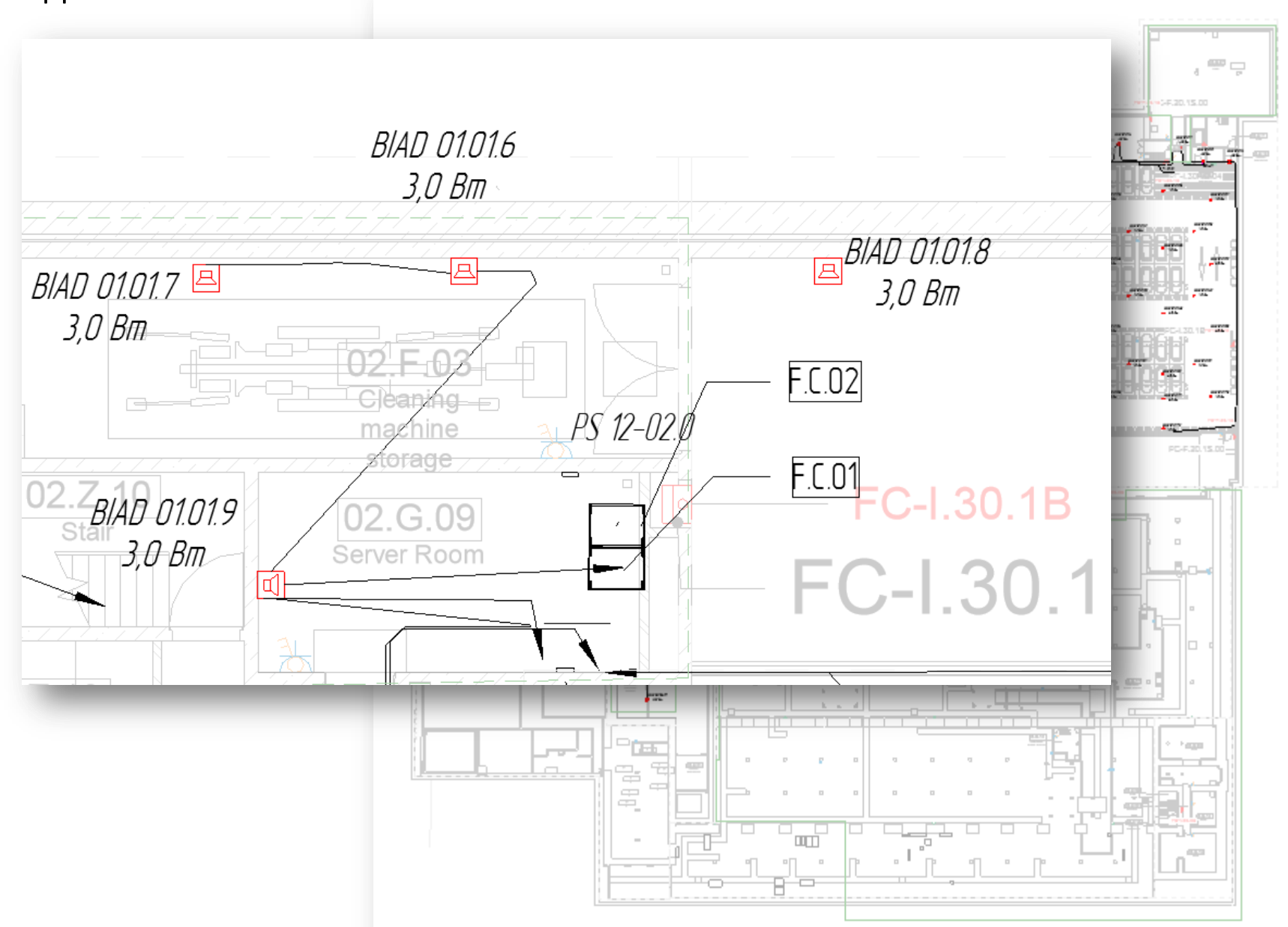

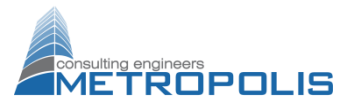

#### Оформленные планы

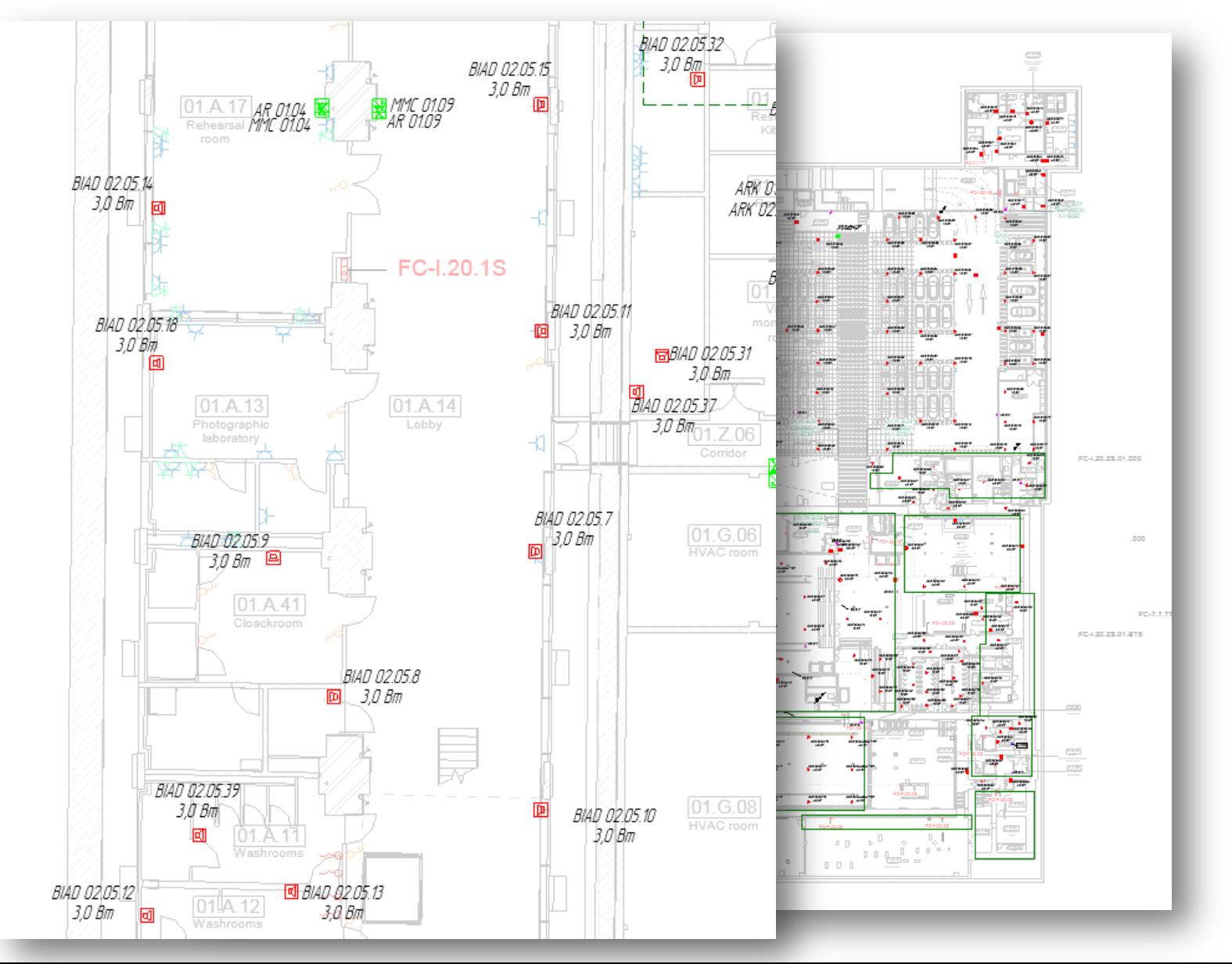

### Создание логических схем противопожарной защиты

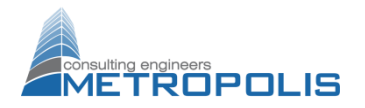

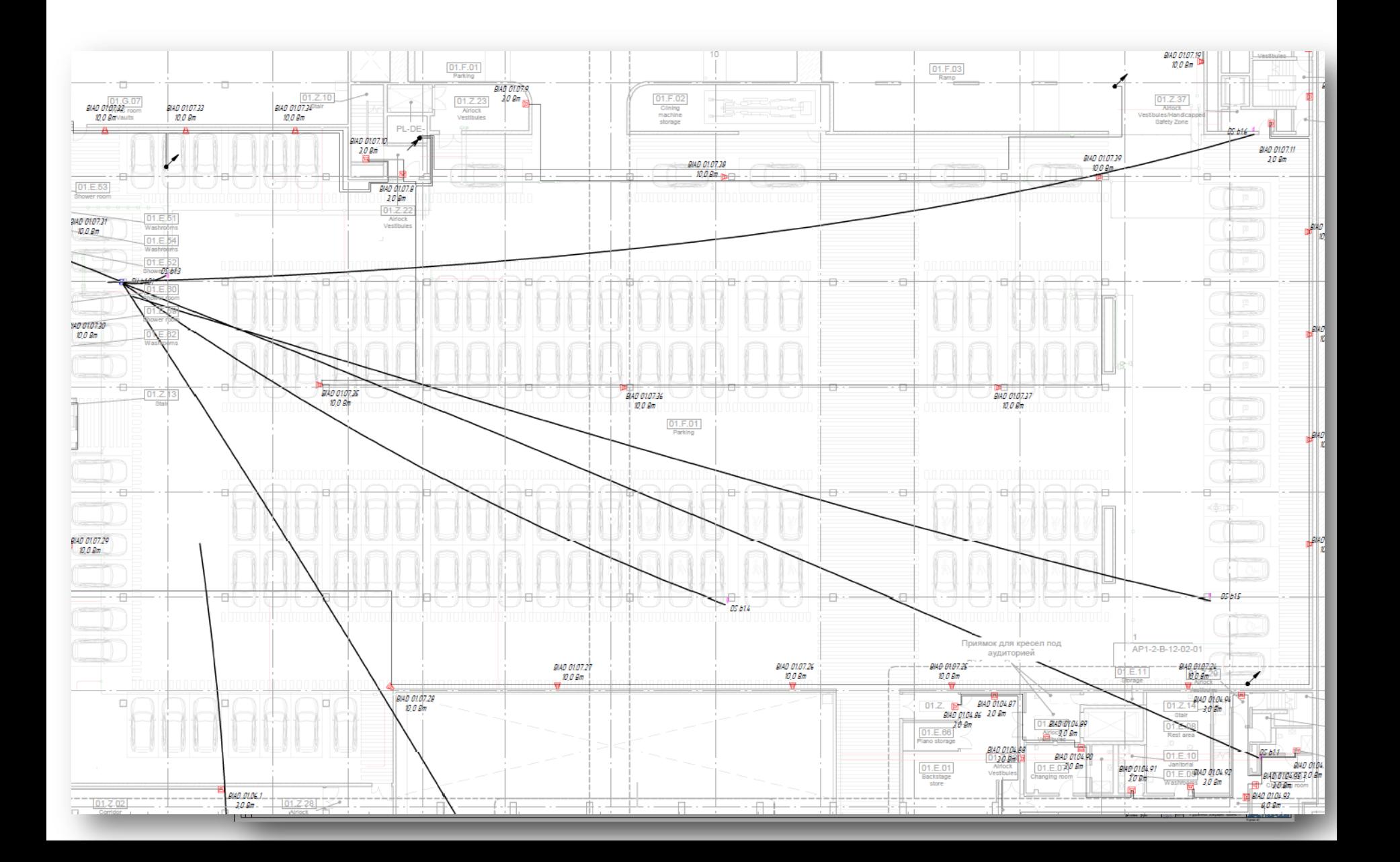

# Создание схем противопожарной защиты - оформленный вид

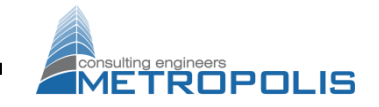

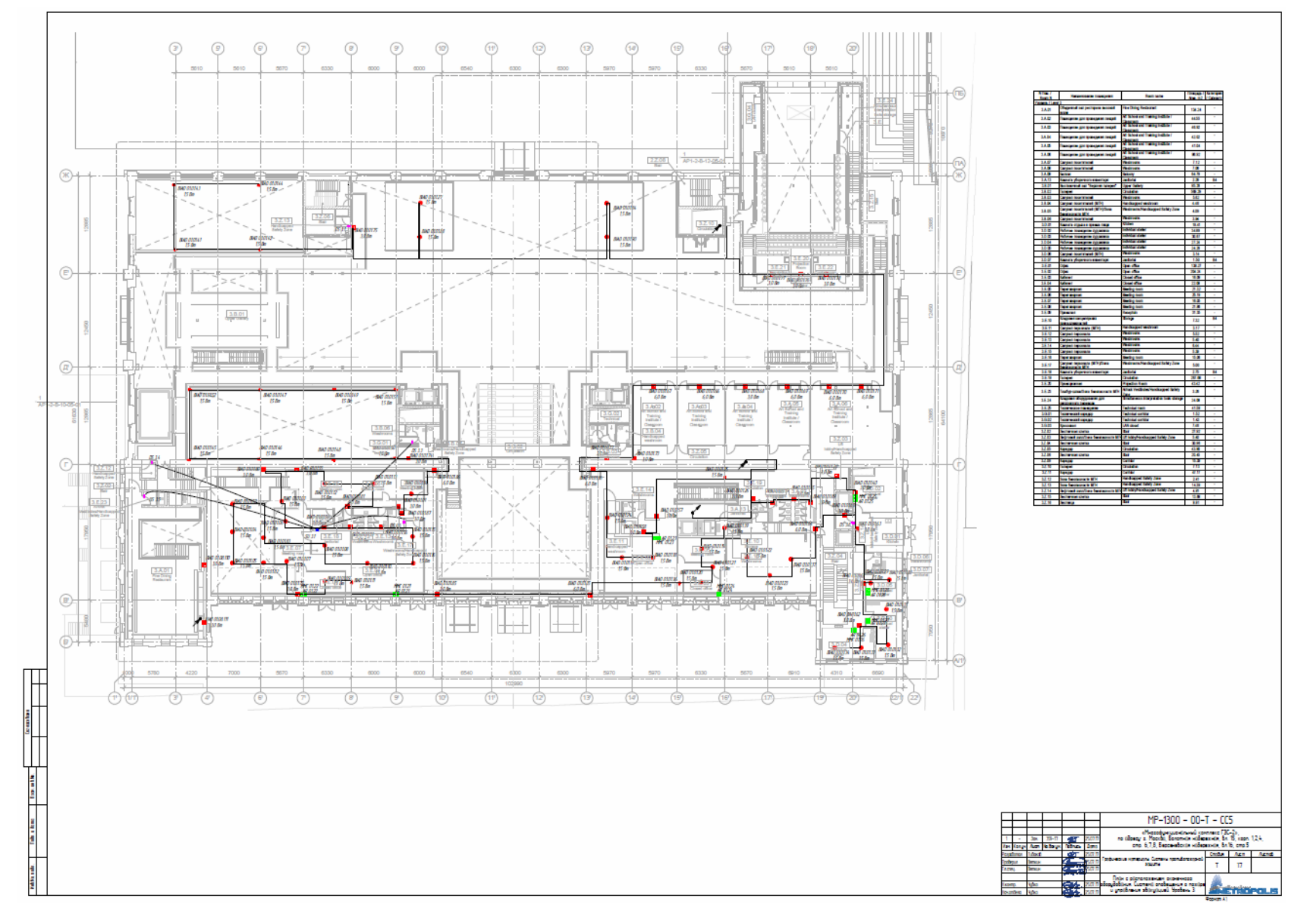

#### Специальные возможности - создание пучков

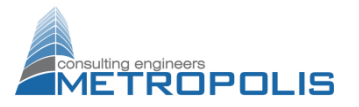

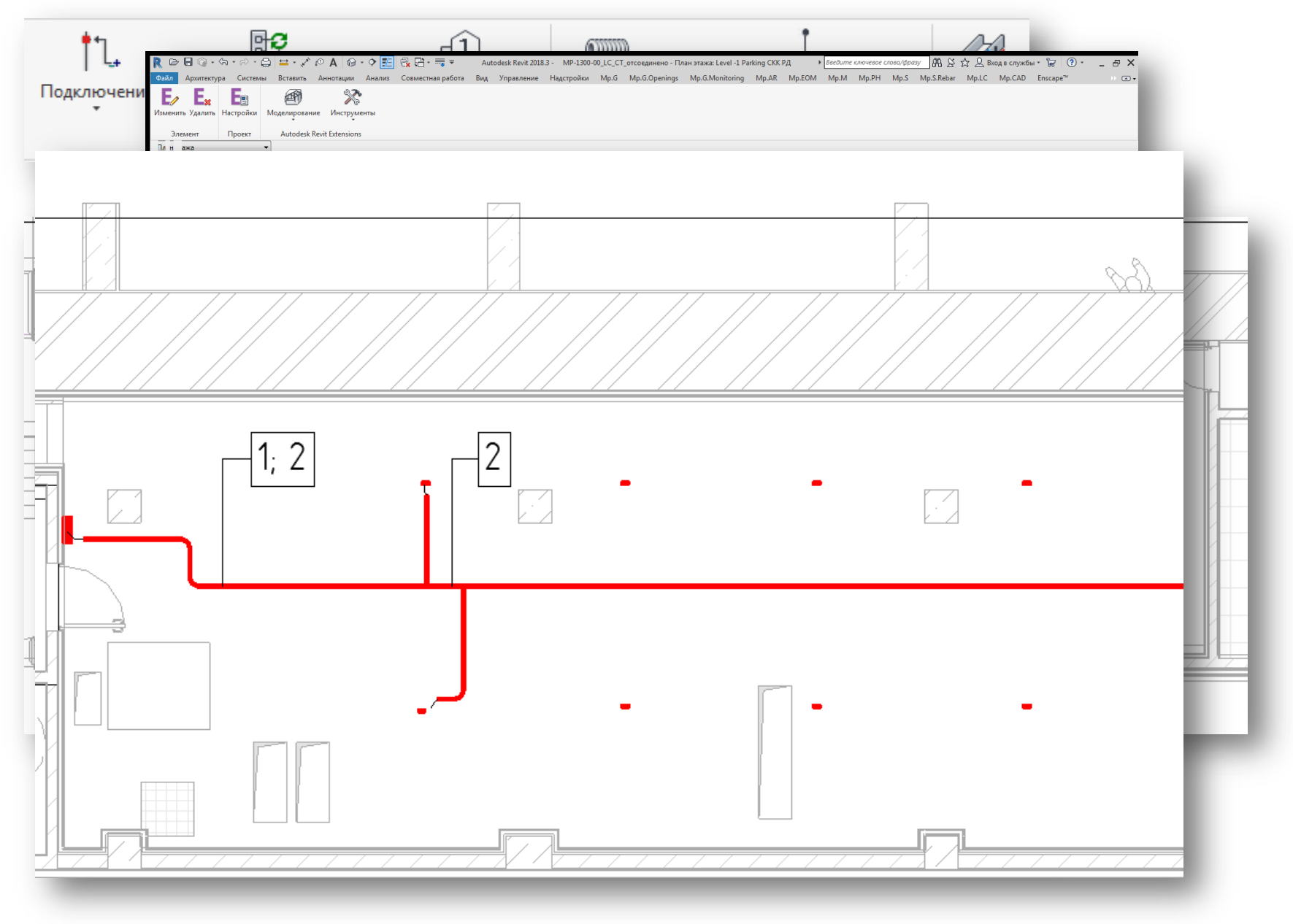

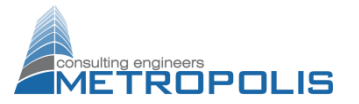

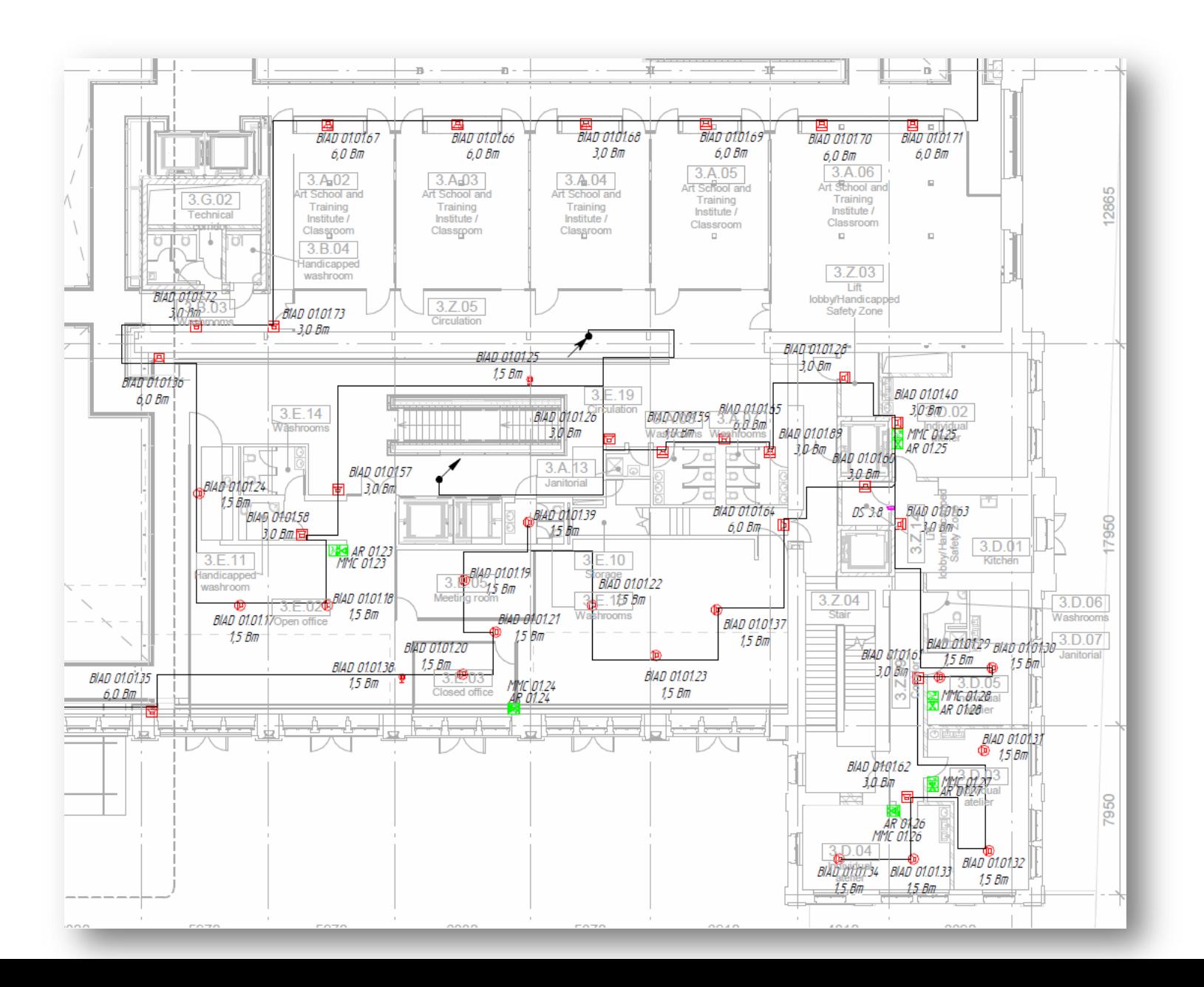

# Задачи, решаемые при помощи BIM-технологий

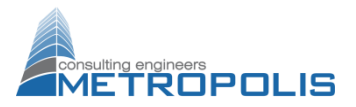

# Выдача заданий на отверстия

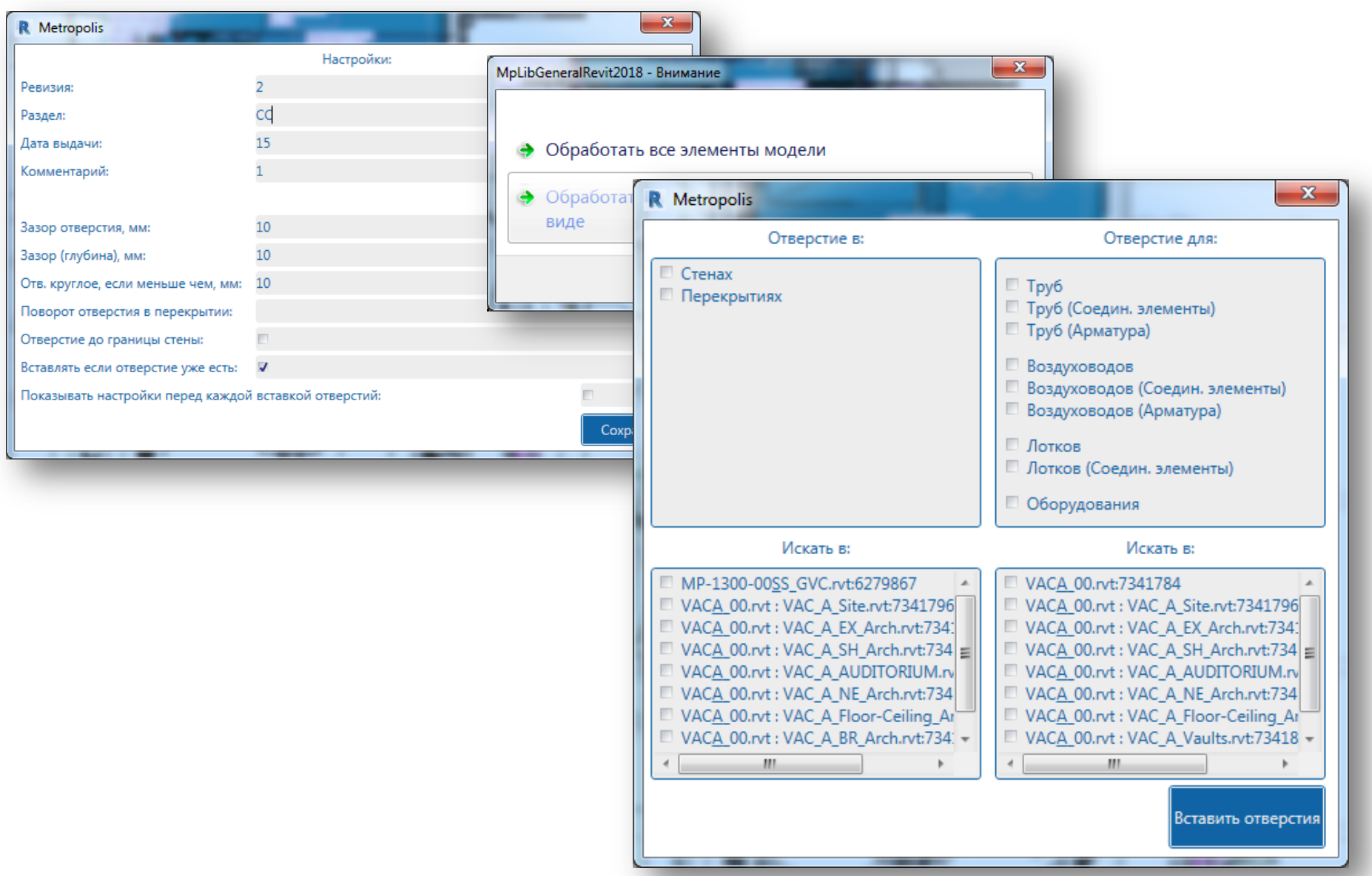

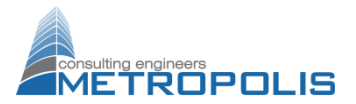

# Выдача заданий на отверстия

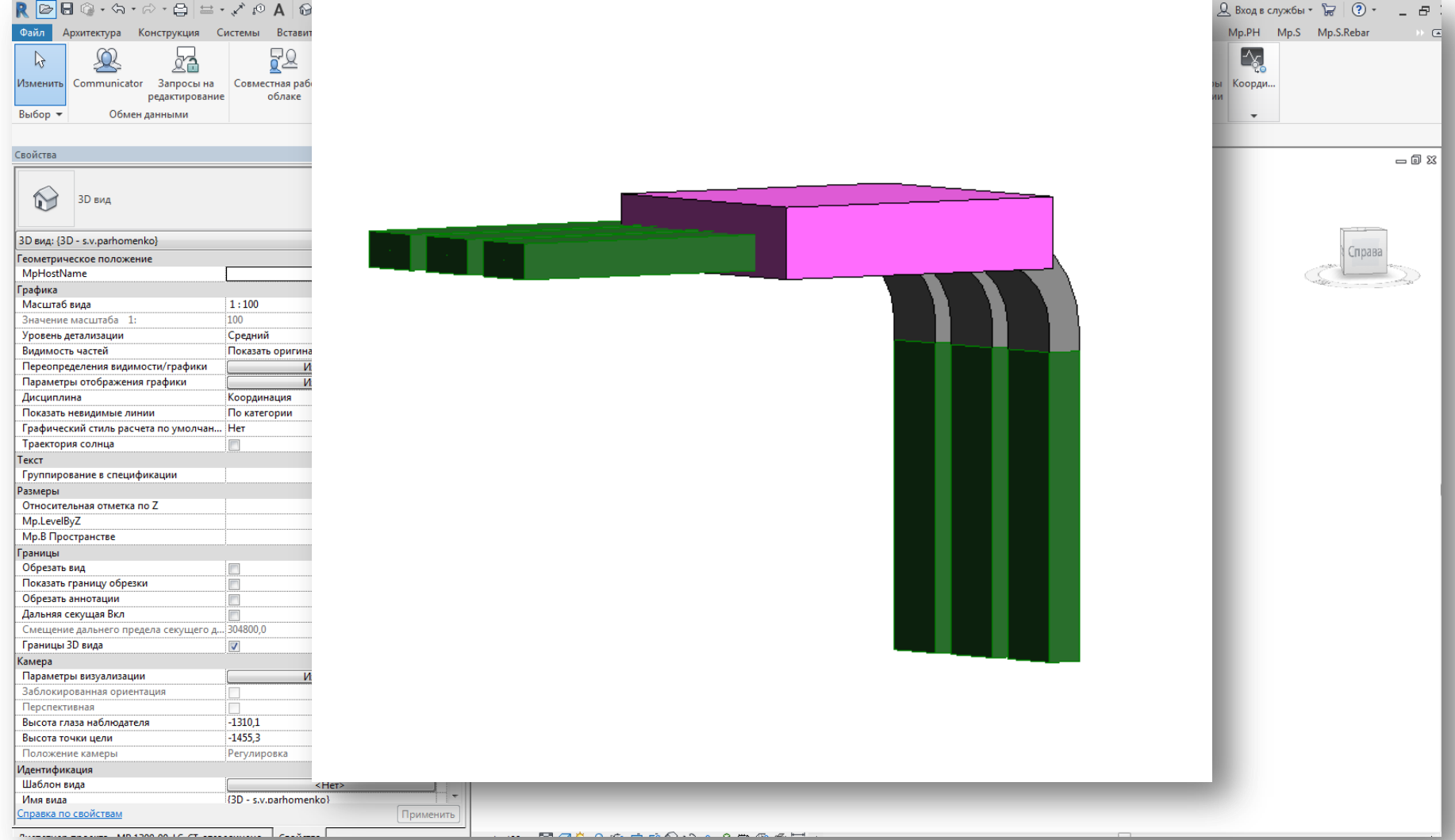

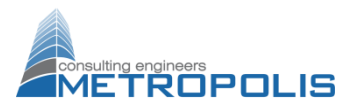

# Выдача заданий на отверстия

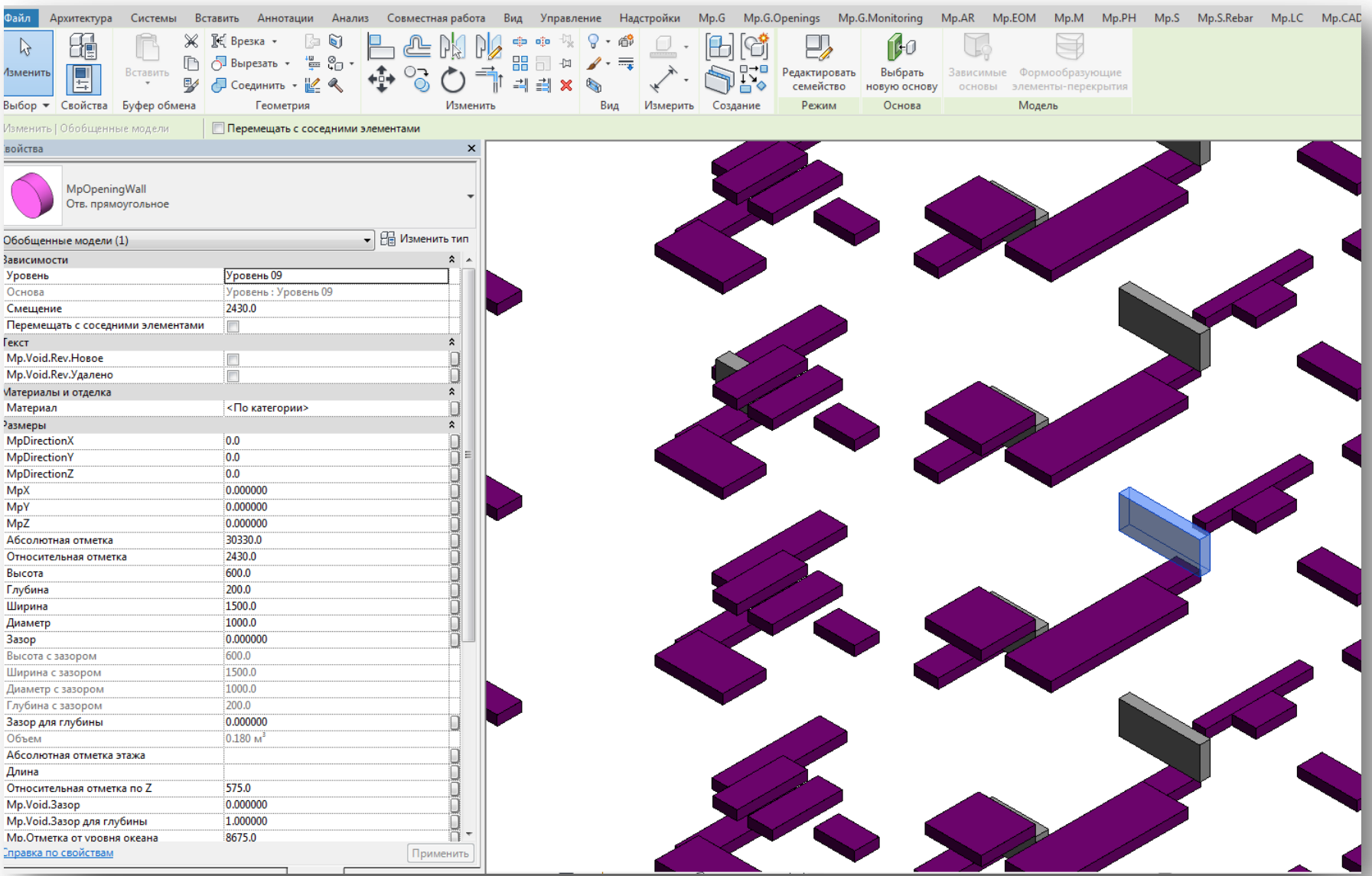

# Передача заданий на отверстия в стенах от инженера архитектору

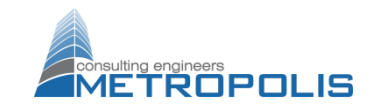

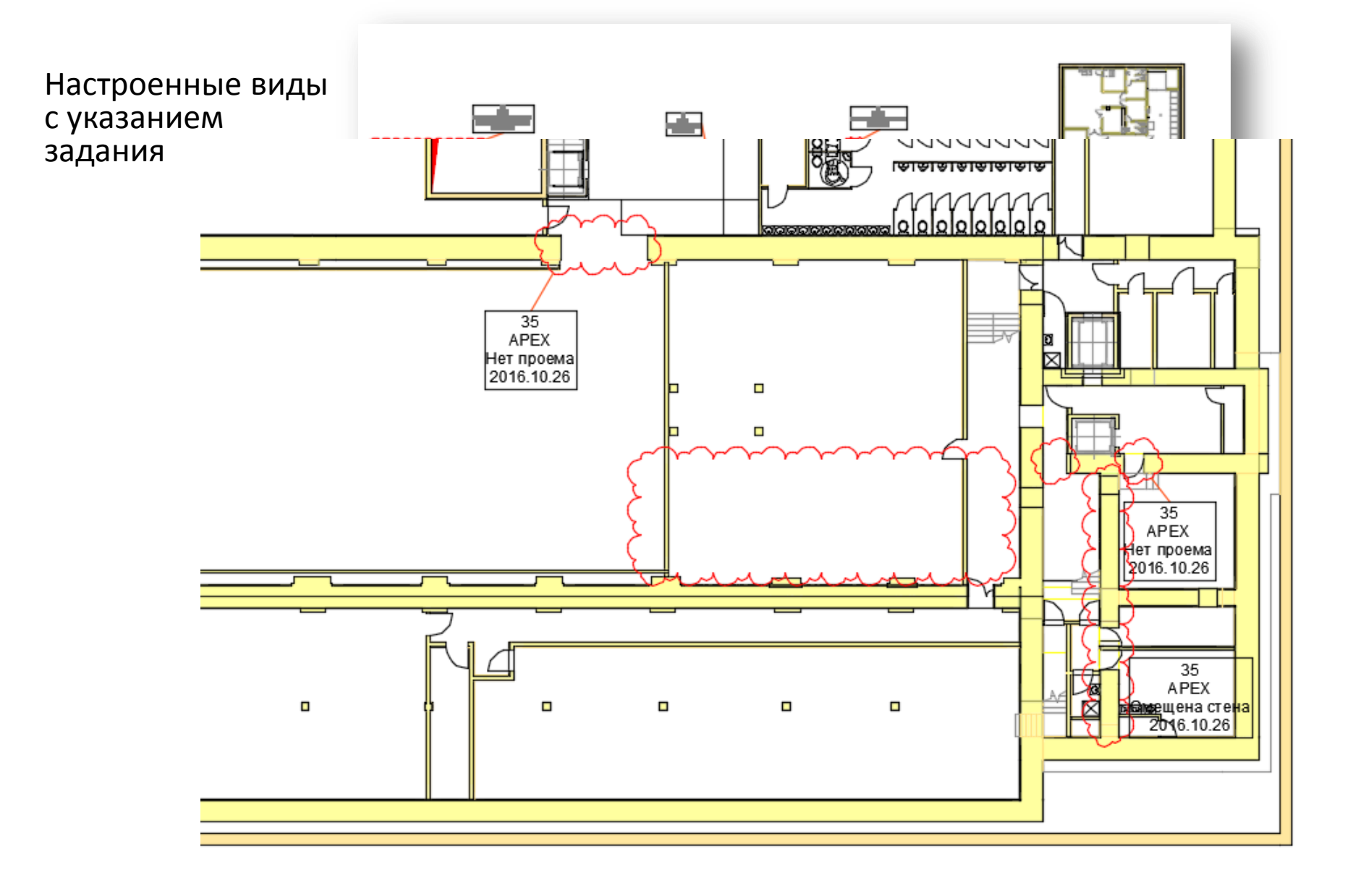

# Формат передачи заданий

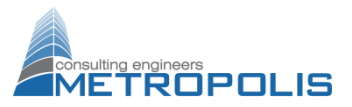

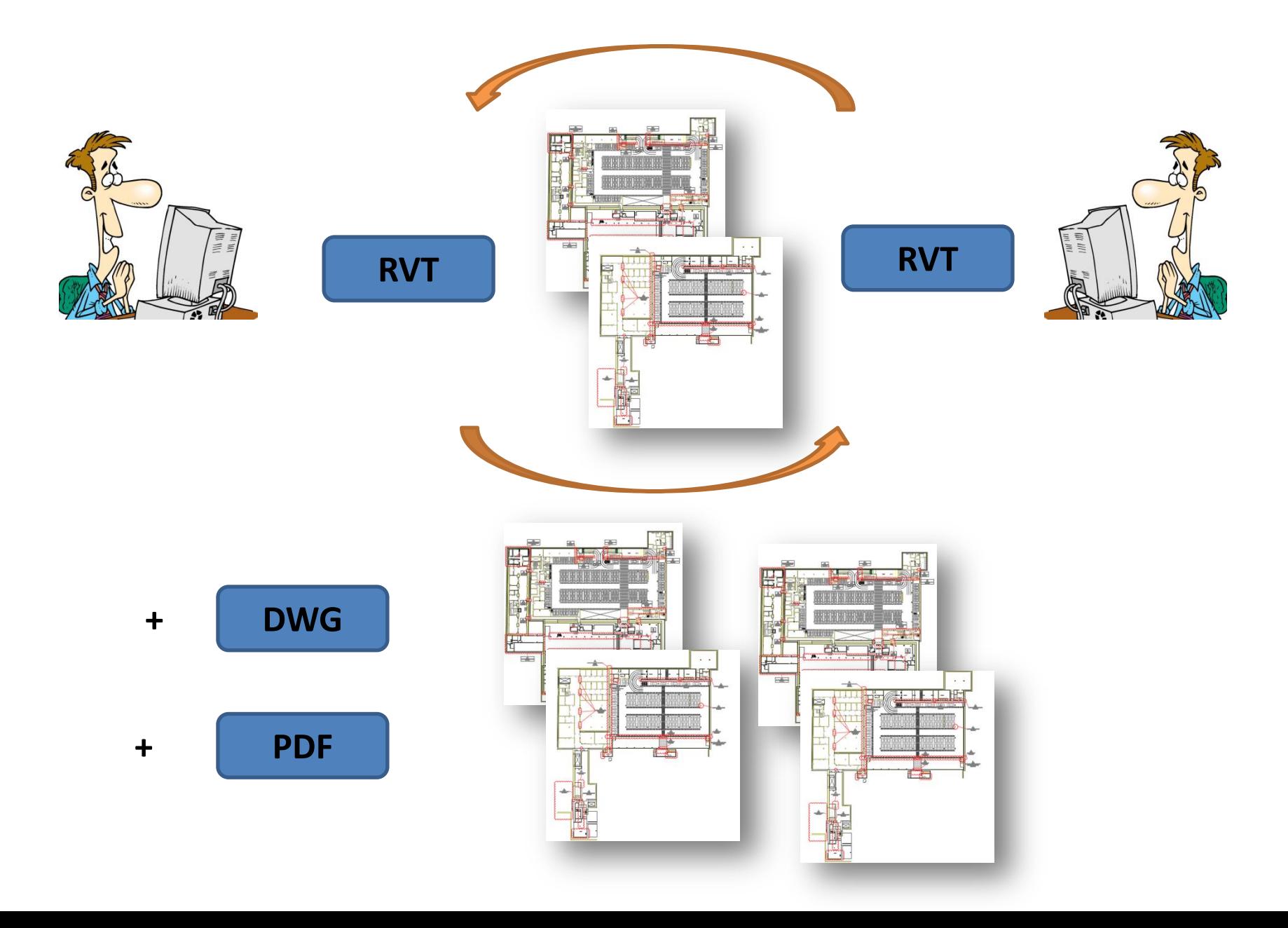

#### Создание листов и пакетная печать

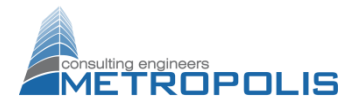

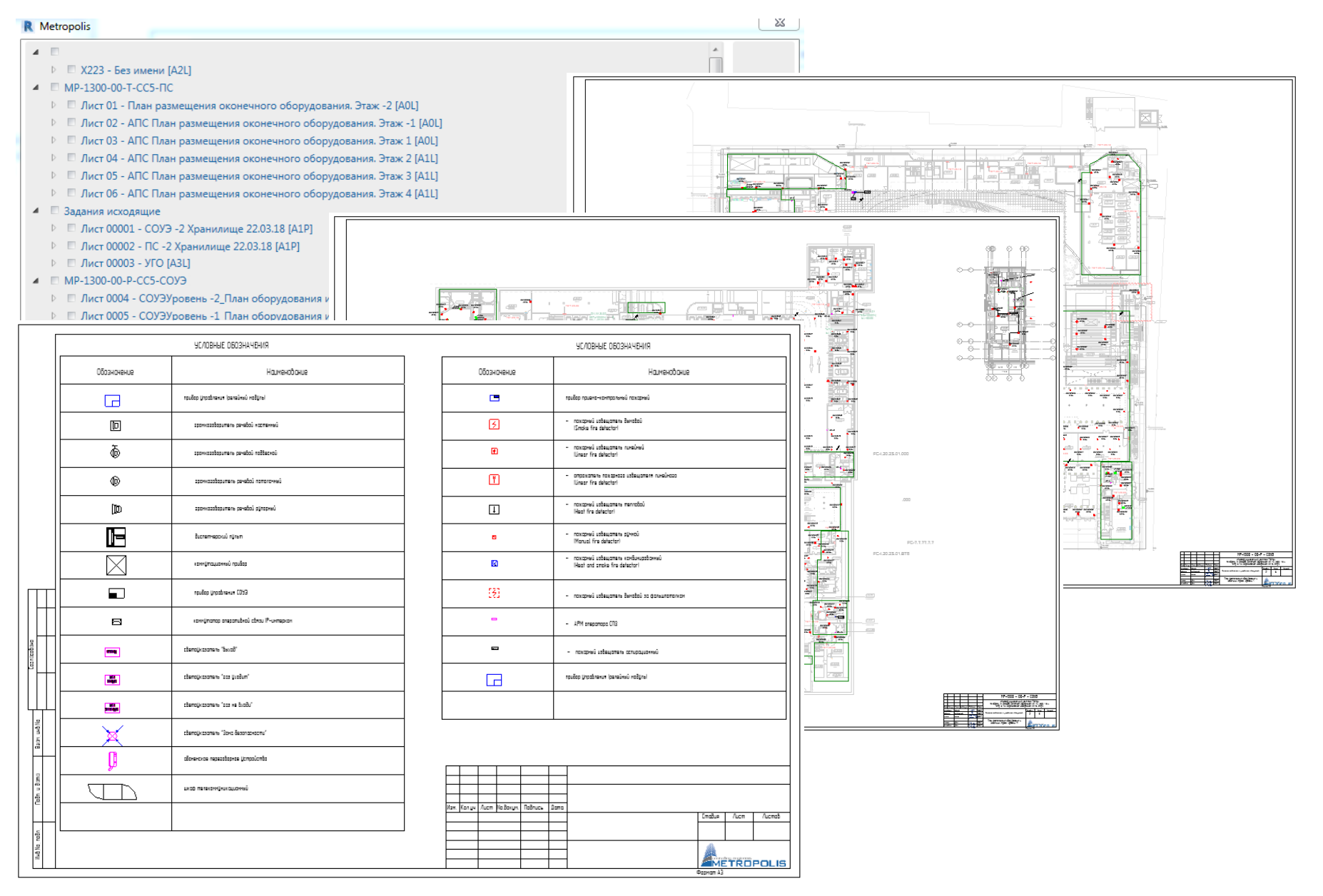

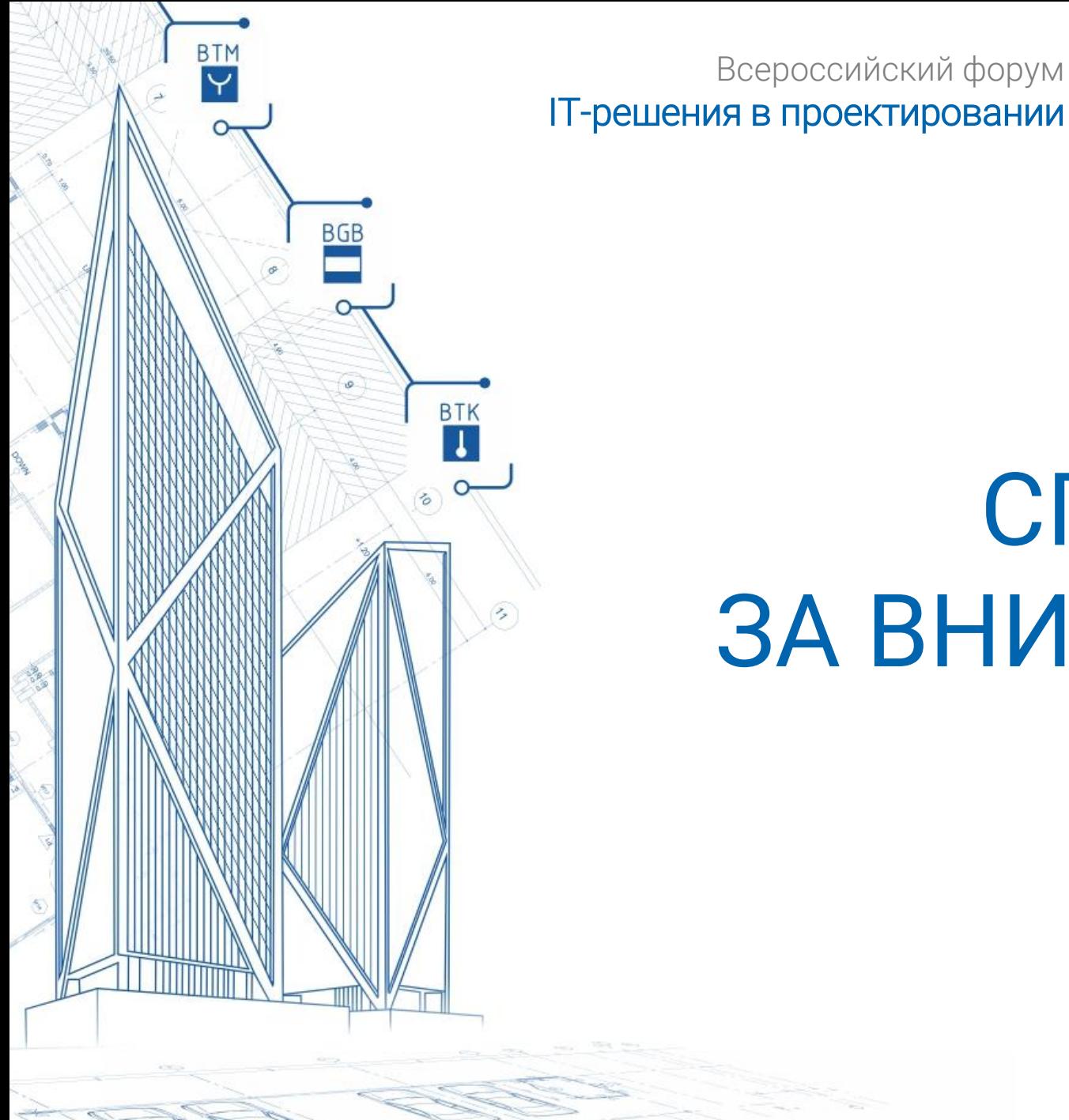

# СПАСИБО ЗА ВНИМАНИЕ!

www.rubezh.ru

Всероссийский форум

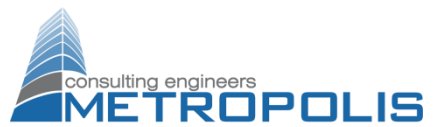